# **BBOB-Benchmarking Two Variants of the Line-Search Algorithm**

Petr Pošík

Czech Technical University in Prague, Faculty of Electrical Engineering, Dept. of Cybernetics Technická 2, 166 27 Prague 6 posik@labe.felk.cvut.cz

## **ABSTRACT**

The restarted line search, or coordinate-wise search, algorithm is tested on the BBOB 2009 testbed. Two different univariate search algorithms (fminbnd from MATLAB and STEP) were tried and compared. The results are as expected: line search method can optimize only separable functions, for other functions it fails. The STEP method is slightly slower, however, is more robust in the multimodal case. The line search algorithms also identified 2 functions of the test suite (in addition to separable problems) which might be easy for algorithms exploiting separability.

## **Categories and Subject Descriptors**

G.1.6 [Numerical Analysis]: Optimization—Global Optimization, Unconstrained Optimization; F.2.1 [Analysis of Algorithms and Problem Complexity]: Numerical Algorithms and Problems

#### **General Terms**

Algorithms, Experimentation, Performance, Reliability

#### **Keywords**

Benchmarking, Black-box optimization, Evolutionary computation, Brent's method, fminbnd, STEP

# **1. INTRODUCTION**

The line search algorithm is one of the basic and simplest optimization algorithms. In any comparison, it should serve as a baseline algorithm. It is pretty efficient for separable functions. The results of the line search algorithm should thus discover test functions which are separable or functions which are easy for algorithms exploiting separability.

It is not expected that the line search algorithm will be effective on non-separable functions. This should demonstrate the need to construct algorithms which can solve nonseparable functions.

Copyright 2009 ACM 978-1-60558-505-5/09/07 ...\$5.00.

#### **2. ALGORITHM DESCRIPTION**

The line search heuristic is pretty simple. It starts from a randomly selected point. Then it iterates through individual directions and optimizes the function with respect to the chosen direction, keeping the other solution components fixed. After finding the optimum in one direction, it moves to the best solution found and switches to another direction. If the solution does not change after going through all the directions, a local optimum is found and the algorithm finishes.

In this paper, the multistart version of line search is considered; each launch begins in a different randomly selected initial point.

The efficiency of the line search greatly depends on the procedure employed for the univariate bounded optimization. In this paper, two univariate optimization algorithms are compared: the MATLAB function fminbnd, and the STEP algorithm.

#### **2.1 MATLAB** fminbnd **function**

The MATLAB fminbnd function (revision 1.18.4.11 was used) is based on golden-section search and parabolic interpolation. It is able to identify the optimum of quadratic functions in a few steps. On the other hand, it is a local search technique, it can miss the global optimum (of the 1D function). Since this is a rather standard ready-to-use algorithm, it will not be described here in more detail.

#### **2.2 STEP**

The acronym STEP stands for select the easiest point. The STEP method [4] is univariate global search algorithm based on interval division. It starts from one interval initialized with  $x_l$  and  $x_u$ , lower and upper bound of the interval, with both points evaluated. In each iteration it selects one interval and divides it to halves by sampling and evaluating the point in the middle.

The STEP algorithm selects the next interval to sample from by evaluating its difficulty, i.e. by its belief how difficult it would be to improve the best-so-far solution by sampling from the respective interval. The measure of interval difficulty chosen in STEP is the value of the coefficient a from a quadratic function  $f(x) = ax^2 + bx + c$  which goes through both boundary points and somewhere on the interval reaches the value of  $f_{\text{BSF}} - \epsilon$  ( $\epsilon$  is a small positive number, typically from  $10^{-3}$  to  $10^{-8}$ , meaning an improvement of  $f_{\text{BSF}}$  by a nontrivial amount). Example of a few STEP iterations can be seen in Fig. 1.

Note that this method is also based on parabolic inter-

Permission to make digital or hard copies of all or part of this work for personal or classroom use is granted without fee provided that copies are not made or distributed for profit or commercial advantage and that copies bear this notice and the full citation on the first page. To copy otherwise, to republish, to post on servers or to redistribute to lists, requires prior specific permission and/or a fee.

*GECCO'09,* July 8–12, 2009, Montréal Québec, Canada.

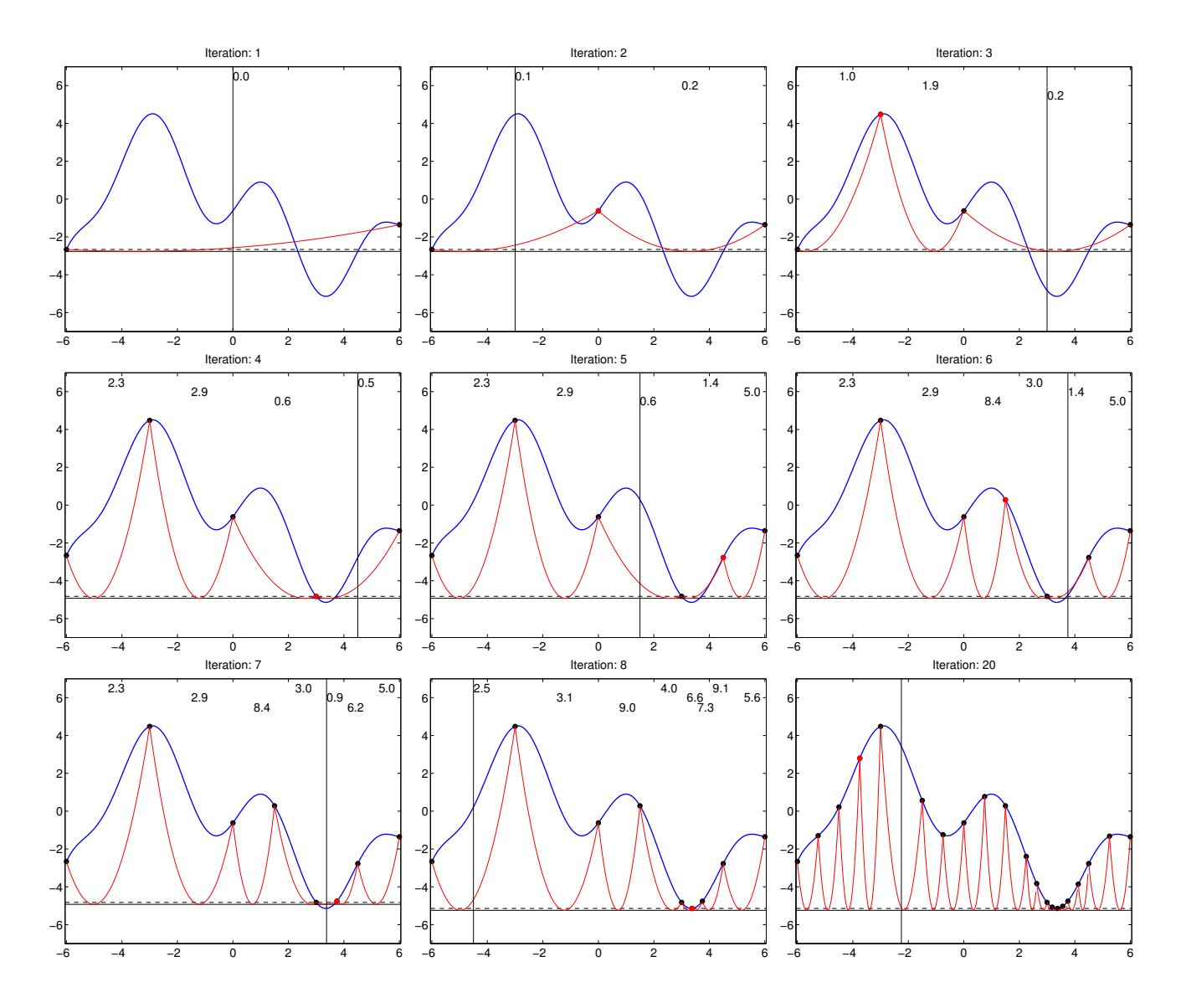

Figure 1: Demonstration of the behavior of the STEP algorithm. Blue line: the objective function. Black dots: previously sampled data points, interval boundaries. Dashed black horizontal line:  $f_{\text{BSF}}$  level. Solid black horizontal line:  $f_{\text{BSF}} - \epsilon$  level. Red line: parabolic functions going thhrough the interval boundaries and touching the objective level  $f_{\text{BSF}} - \epsilon$ . Red dot: last sampled data point. Vertical line: the place where next point will be sampled. Numbers: the difficulty indices of the respective intervals—the coefficients a of the respective parabolas.

polation (similarly to fminbnd), however, applied in a completely different manner than in fminbnd. In fminbnd it is assumed, that the objective function really has a parabolic shape and the parabola interpolates 3 points on the function. STEP does not assume that the objective function is quadratic; parabola was chosen as the measure of interval difficulty since it is the smoothest function (its curvature does not change, it is a constant value  $2a$ ). It interpolates only 2 points on the function and is required to reach the value  $f_{\text{BSF}} - \epsilon$  between the two respective points.

## **2.3 Parameter Settings**

The fminbnd function does not have any parameters (except the search space bounds and termination criteria, both

are described later). The STEP algorithm has 2 parameters: the Jones factor  $\epsilon = 10^{-8}$  and the maximum interval difficulty set to  $10^7$  (value determined by experimenting with the Rastrigin function).

## **2.4 Box Constraints? Yes**

Both algorithms were ordered to find the optimum in the hypercube  $\langle -6, 6 \rangle^D$ . Why this choice if the benchmark functions have the global optimum in the interval  $\langle -5, 5 \rangle^D$ ? Because of the behaviour of the fminbnd function. As written in the MATLAB documentation, the fminbnd function almost never samples the boundaries of the interval which would make it extremely difficult for the algorithm to find the solution e.g. for the Linear slope function.

## **2.5 The Crafting Effort**

For both algorithms the same setting is used for all problems, so that  $CrE = 0$ .

#### **2.6 Invariance Properties**

The algorithm searches in axis-parallel directions and thus is not invariant with respect to rotation. Both algorithms, fminbnd and STEP, make use of the fitness values when deciding where to sample a new point, thus are not invariant with respect to order-preserving transformations of the fitness function.

## **3. EXPERIMENTAL PROCEDURE**

The standard experimental procedure of BBOB was used: the algorithms were run on 24 benchmark functions, 5 instances each, 3 runs per instance. Each multistart run was finished

- after finding a solution with fitness difference  $\Delta f \leq$  $10^{-8}$ , or
- after performing more than  $10^4 \times D$  function evaluations.

Each individual launch of the basic line search algorithm was interrupted (and possibly restarted)

- if any of the above mentioned criteria was satisfied, or
- if two consecutive cycles over all directions ended up with solutions which are closer than  $10^{-10}$ .

The individual univariate searches were stopped

- in case of fminbnd, when the target fitness value was reached, or the maximum allowed number of function evaluations was reached (100), or when the boundary points of the interval got closer than  $10^{-10}$ , and
- in case of STEP, when the target fitness value was reached, or when maximum allowed number of function evaluations was reached (1000); moreover an interval was not used for further sampling if its boundary points were closer than  $10^{-10}$ , or when the difficulty of the interval was higher than  $10^7$ .

## **4. RESULTS**

Results from experiments according to [2] on the benchmark functions given in [1, 3] are presented in Figures 2, 3 and 4 and in Tables 1 and 2.

In Fig. 2, we show only those functions which reveal some interesting differences between the two methods. On functions which are not shown, both functions performed similarly (similarly badly).

## **5. CPU TIMING EXPERIMENT**

The multistart algorithm was run with the maximal number of evaluations set to  $10^5$ , the basic algorithm was restarted for at least 30 seconds. The results for fminbnd were between  $3.7 \cdot 10^{-4}$  and  $3.9 \cdot 10^{-4}$  seconds per function evaluation for all the tested search space dimensionalities (2–40). For STEP line search, the results were between  $5.1 \cdot 10^{-4}$  and  $5.9 \cdot 10^{-4}$ . The experiment was conducted on Intel Core 2 CPU, T5600, 1.83 GHz, 1 GB RAM with Windows XP SP3 in MATLAB R2007b.

## **6. CONCLUSIONS**

The results for line search method are expectable: line search is unable to optimize non-separable functions. Line search method with the fminbnd univariate optimizer is very fast when solving quadratic separable functions (Sphere, Ellipsoid), but is unable to solve the Rastrigin function (due to multimodality the fminbnd gets trapped in local optimum). Line search with STEP is effective method for optimization of separable functions. It is slower (about 10 times) than fminbnd when optimizing univariate functions (it spends some evaluations on global search), on the other hand it is able to solve the Rastrigin and the Skew Rastrigin-Buche function (since it is a univariate global search method).

On the other hand, the line search method discovered solutions of the two Gallagher functions (or at least solutions of some of their instances) which might be an indication that these functions may be easier for algorithms that exploit separability of the problem.

## **Acknowledgements**

The project was supported by the Ministry of Education, Youth and Sport of the Czech Republic with the grant No. MSM6840770012 entitled"Transdisciplinary Research in Biomedical Engineering II".

## **7. REFERENCES**

- [1] S. Finck, N. Hansen, R. Ros, and A. Auger. Real-parameter black-box optimization benchmarking 2009: Presentation of the noiseless functions. Technical Report 2009/20, Research Center PPE, 2009.
- [2] N. Hansen, A. Auger, S. Finck, and R. Ros. Real-parameter black-box optimization benchmarking 2009: Experimental setup. Technical Report RR-6828, INRIA, 2009.
- [3] N. Hansen, S. Finck, R. Ros, and A. Auger. Real-parameter black-box optimization benchmarking 2009: Noiseless functions definitions. Technical Report RR-6829, INRIA, 2009.
- [4] S. Swarzberg, G. Seront, and H. Bersini. S.T.E.P.: The Easiest Way to Optimize a Function. In IEEE World Congress on Computational Intelligence., Proceedings of the First IEEE Conference on Evolutionary Computation, pages 519–524 vol.1, 1994.

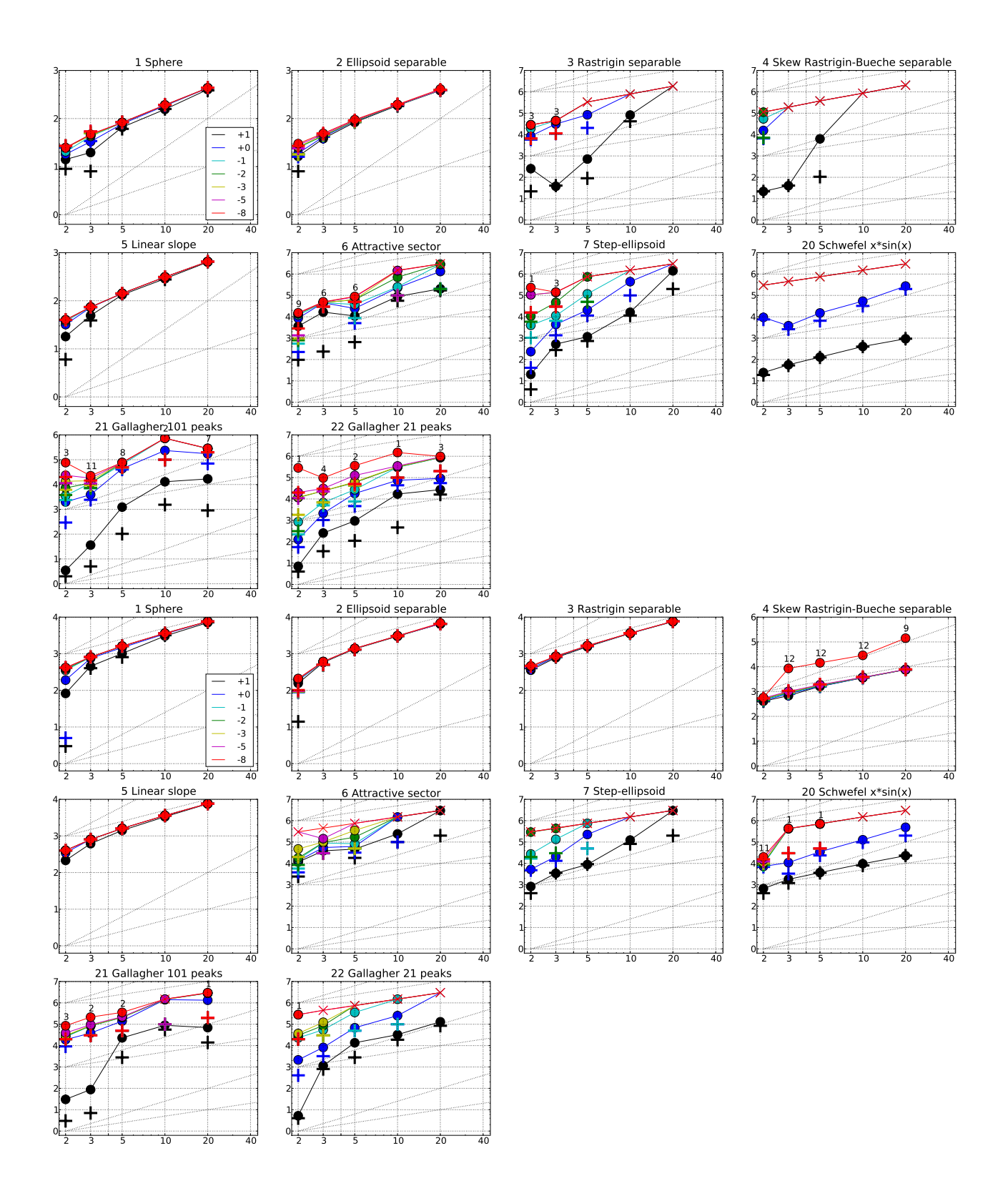

Figure 2: MATLAB fminbnd (upper 10 graphs) and STEP (lower 10 graphs): Expected Running Time Figure 2: MATLAB iminond (upper 10 graphs) and STEP (lower 10 graphs): Expected Running Time<br>(ERT,  $\bullet$ ) to reach  $f_{\rm opt} + \Delta f$  and median number of function evaluations of successful trials (+), shown for  $\Delta f = 10, 1, 10^{-1}, 10^{-2}, 10^{-3}, 10^{-5}, 10^{-8}$  (the exponent is given in the legend of  $f_1$  and  $f_{24}$ ) versus dimension in log-log presentation. The  $\operatorname{ERT}(\Delta f)$  equals to  $\#\operatorname{FEs}(\Delta f)$  divided by the number of successful trials, where a trial is successful if  $f_{\rm opt} + \Delta f$  was surpassed during the trial. The  $\#\text{FEs}(\Delta f)$  are the total number of function evaluations while  $f_{\text{opt}}+\Delta f$  was not surpassed during the trial from all respective trials (successful and unsuccessful), and  $f_{\text{opt}}$  denotes the optimal function value. Crosses  $(\times)$  indicate the total number of function evaluations #FEs(−∞). Numbers above ERT-symbols indicate the number of successful trials. Annotated numbers on the ordinate are decimal logarithms. Additional grid lines show linear and quadratic scaling.

|                        | ERT 10%<br>$\Delta f$                                                                 | $f1$ in 5-D, N=15, mFE=128<br>$90\%$ RTsucc | $f1$ in 20-D, N=15, mFE=498<br>$# ERT$ 10%                                                     | $90\%$ RTsucc                      | $\Delta f$             | $_{\rm ERT}$                          | $f2$ in 5-D, N=15, mFE=121<br>$10\%$                                                                               | $90\%$ RTsucc                                                  | $f_2$ in 20-D, N=15, mFE=611<br>$\#$ ERT 10%       | $90\%$ RTsucc                                      |                                            |
|------------------------|---------------------------------------------------------------------------------------|---------------------------------------------|------------------------------------------------------------------------------------------------|------------------------------------|------------------------|---------------------------------------|----------------------------------------------------------------------------------------------------|----------------------------------------------------------------|----------------------------------------------------|----------------------------------------------------|--------------------------------------------|
|                        | 15 6.6e1 5.7e1 7.4e1<br>10<br>-1                                                      | $6.6\,e1$<br>15 7.7e1 7.1e1 8.5e1 7.7e1     | 15 4.0e2 3.8e2 4.2e2<br>15 4.3e2 4.1e2 4.4e2 4.3e2                                             | 4.0e2                              | 10<br>-1               |                                       | 15 8.3e1 8.0e1 8.7e1 8.3e1<br>15 8.7e1 8.4e1 9.0e1 8.7e1                                                           |                                                                | 15 3.8e2 3.8e2 3.9e2<br>15 3.9e2 3.8e2 3.9e2 3.9e2 |                                                    | 3.8e2                                      |
|                        | $1e-1$ 15 8.2e1 7.5e1 8.8e1 8.2e1<br>$1e-3$ 15 8.2e1 7.6e1 8.9e1 8.2e1                |                                             | 15 4.3e2 4.2e2 4.5e2 4.3e2<br>15 4.3e2 4.2e2 4.5e2 4.3e2                                       |                                    | $1e-1$<br>$1e-3$       |                                       | 15 8.8e1 8.5e1 9.1e1 8.8e1<br>15 9.0e1 8.7e1 9.3e1 9.0e1                                                           |                                                                | 15 3.9e2 3.8e2 3.9e2<br>15 3.9e2 3.8e2 4.0e2       |                                                    | 3.9e2<br>3.9e2                             |
|                        | $1e-5$ 15 8.3e1 7.6e1 8.9e1 8.3e1                                                     |                                             | 15 4.3e2 4.2e2 4.5e2 4.3e2<br>$1e-8$   15 8.3e1 7.6e1 8.9e1 8.3e1   15 4.3e2 4.2e2 4.5e2 4.3e2 |                                    | $1e-5$<br>$1e-8$       |                                       | 15 9.2e1 8.9e1 9.5e1 9.2e1   15 3.9e2 3.9e2 4.0e2 3.9e2<br>15 9.5e1 9.1e1 9.8e1 9.5e1   15 4.1e2 3.9e2 4.3e2 4.1e2 |                                                                |                                                    |                                                    |                                            |
| $\Delta f$             | $f_3$ in 5-D, N=15, mFE=28220<br>ERT 10%                                              | 90%                                         | $f_3$ in 20-D, N=15, mFE=135793<br>90%                                                         |                                    | $\Delta f$             | ERT 10%                               | $f_4$ in 5-D, N=15, mFE=32641<br>$90\%$                                                                            |                                                                | $\frac{1}{4}$ in 20-D, N=15, mFE=159528<br># ERT   | 10%<br>90%                                         |                                            |
| 10                     | 15<br>7.2e2 2.4e2 1.2e3                                                               | $RT_{succ}$<br>7.2e2                        | #<br>$_{\rm ERT}$<br>$10\%$<br>0 $19e+0$ $14e+0$ $26e+0$                                       | $RT_{succ}$<br>5.6e4               | 10                     |                                       | 12 6.3e3 2.8e3 1.0e4                                                                                               | $RT_{sacc}$<br>4.5e3                                           | 0 $49e+0$ $32e+0$                                  | $76e+0$                                            | $\mathrm{RT}_\mathrm{succ}$<br>5.6e4       |
| -1<br>$1e-1$           | 3 8.4e4 7.0e4 9.8e4<br>$21e-1$ $34e-2$ $70e-1$<br>$\Omega$                            | 2.1e4<br>1.3e4                              |                                                                                                |                                    | -1<br>$1e-1$           |                                       | 0 $42e-1$ $21e-1$ $13e+0$                                                                                          | 1.0e4                                                          |                                                    |                                                    |                                            |
| $1e-3$<br>$1e-5$       |                                                                                       |                                             |                                                                                                |                                    | $1e-3$<br>$1e-5$       |                                       |                                                                                                    |                                                                |                                                    |                                                    |                                            |
| $1e-8$                 |                                                                                       | $f5$ in 5-D, N=15, mFE=170                  | $f5$ in 20-D, N=15, mFE=680                                                                    |                                    | $1e-8$                 |                                       | $f_6$ in 5-D, N=15, mFE=50000                                                                                      |                                                                | $f_6$ in 20-D, N=15, mFE=200000                    |                                                    |                                            |
|                        | $\#$ ERT 10%<br>$\Delta f$<br>10<br>15 1.3e2 1.3e2 1.4e2                              | $90\%$ RTsucc<br>1.3e2                      | #<br>ERT 10%<br>15 6.4e2 6.3e2 6.4e2                                                           | $90\%$ RT <sub>succ</sub><br>6.4e2 | $\Delta f$<br>10       | ERT 10%<br>13                         | $90\%$<br>1.1e4 4.4e3 1.8e4                                                                                        | $RT_{succ}$<br>1.1e4                                           | $\#$ ERT 10%<br>9<br>$2.0e5$ $1.6e5$ $2.5e5$       | $90\%$                                             | $RT_{succ}$<br>9.1e4                       |
|                        | 15 1.4e2 1.4e2 1.4e2<br>1<br>15 1.4e2 1.4e2 1.4e2<br>$1e-1$                           | 1.4e2<br>1.4e2                              | 15 6.5e2 6.5e2 6.5e2<br>15 6.5e2 6.5e2 6.5e2                                                   | 6.5e2<br>6.5e2                     | 1<br>$1e-1$            | 9                                     | 11 2.5e4 1.5e4 3.5e4<br>3.8e4 2.6e4 4.9e4                                                                          | 1.9e4<br>1.9e4                                                 | 2 1.3e6 1.1e6 1.5e6<br>1 2.8e6 2.6e6 3.0e6         |                                                    | 2.0e5<br>2.0e5                             |
|                        | $1e-3$ 15 1.4e2 1.4e2 1.4e2<br>15 1.4e2 1.4e2 1.4e2 1.4e2<br>$1e-5$                   | 1.4e2                                       | 15 6.5e2 6.5e2 6.5e2<br>15 6.5e2 6.5e2 6.5e2                                                   | 6.5e2<br>6.5e2                     | $1e-3$<br>$1e-5$       | -7                                    | 6.4e4 4.8e4 7.8e4<br>6 8.5e4 7.0e4 1.0e5                                                                           | 2.6e4<br>3.8e4                                                 | 0 $72e-1$ $36e-2$ $42e+0$                          |                                                    | 2.0e5                                      |
|                        | $1e-8$ 15 1.4e2 1.4e2 1.4e2 1.4e2<br>$f7$ in 5-D, N=15, mFE=50001                     |                                             | 15 6.5e2 6.5e2 6.5e2<br>$f7$ in 20-D, N=15, mFE=200001                                         | 6.5e2                              |                        |                                       | $1e-8$ 6 8.9e4 7.4e4 1.0e5<br>$f_8$ in 5-D, N=15, mFE=50001                                                        | 3.9e4                                                          | $f$ 8 in 20-D, N=15, mFE=200000                    |                                                    |                                            |
| $\Delta$ f<br>10       | ERT 10% 90%<br>#<br>15 1.2e3 8.5e2 1.5e3                                              | $RT_{succ}$<br>1.2e3                        | #<br>ERT 10%<br>$90\%$<br>$1.4e6$ $1.3e6$<br>$\overline{2}$<br>1.5e6                           | $RT_{succ}$<br>1.2e5               | $\Delta f$<br>10       | #                                     | ERT 10\% 90\%<br>15 7.7e2 4.3e2 1.1e3                                                                              | $\mathrm{RT}_\mathrm{succ}$<br>7.7e2                           | $\#$ ERT 10\% 90\%<br>15 1.9e4 6.4e3 3.1e4         |                                                    | $RT_{succ}$<br>1.9 <sub>e4</sub>           |
| -1<br>$1e-1$           | 12 2.1e4 1.3e4 2.8e4<br>5 1.2e5 9.9e4 1.3e5                                           | 1.9e4<br>4.1e4                              | 0 $15e+0$ $94e-1$<br>$27e+0$                                                                   | 1.3e5                              | 1<br>$1e-1$            |                                       | 6 7.8e4 5.9e4 9.6e4<br>4 1.5e5 1.3e5 1.7e5                                                                         | 3.5e4<br>4.1e4                                                 | 5 4.4e5 3.6e5 5.2e5<br>1 2.9e6 2.7e6 3.0e6         |                                                    | 1.9e5<br>2.0e5                             |
| $1e-3$<br>$1e-5$       | 0 $40e-2$ $21e-3$ $13e-1$                                                             | 2.2e4                                       |                                                                                                |                                    | $1e-3$<br>$1e-5$       |                                       | 0 $34e-1$ $20e-3$ $57e-1$                                                                                          | 4.5e4                                                          | $\Omega$                                           | $40e-1$ $20e-2$ $59e-1$                            | 2.0e5                                      |
| $1e-8$                 | $fg$ in 5-D, N=15, mFE=50001                                                          |                                             | fg in 20-D, $N=15$ , $mFE=200001$                                                              |                                    | $1e-8$                 |                                       | $f10$ in 5-D, N=15, mFE=50000                                                                                      |                                                                | $f_{10}$ in 20-D, N=15, mFE=200001                 |                                                    |                                            |
| 10                     | $ERT$ 10%<br>4.4e2 2.6e2 6.3e2<br>15                                                  | $90\%$<br>$RT_{succ}$<br>4.4e2              | $_{\rm ERT}$<br>$10\%$<br>90%<br>#<br>7.8e4<br>15<br>8.9e4<br>1.0e5                            | $RT_{succ}$<br>8.9 <sub>e4</sub>   | 10                     | $_{\rm ERT}$<br>$\Omega$<br>$25e + 1$ | $10\%$<br>$90\%$<br>$28e+0$<br>$87e + 1$                                                                           | $RT_{succ}$<br>4.5e4                                           | # ERT<br>$\theta$<br>$22e + 2$                     | $10\%$<br>90%<br>$77e + 1$<br>$30e+2$              | $RT_{succ}$<br>2.0e5                       |
| -1<br>$1e-1$           | 12 1.7e4 9.2e3 2.5e4<br>11 3.9e4 3.3e4 4.5e4                                          | 1.2e4<br>2.8e4                              | $\mathbf{2}$<br>1.4e6 1.4e6 1.5e6<br>$\mathbf{0}$<br>$32e-1$ $89e-2$ $67e-1$                   | 2.0e5<br>2.0e5                     | -1<br>$1e-1$           |                                       |                                                                                                    |                                                                |                                                    |                                                    |                                            |
| $1e-3$<br>$1e-5$       | $\Omega$<br>$25e-3$ $50e-4$ $40e-1$                                                   | 4.5e4                                       |                                                                                                |                                    | $1e-3$<br>$1e-5$       |                                       |                                                                                                    |                                                                |                                                    |                                                    |                                            |
| $1e-8$                 | $f{\bf 11}$ in 5-D, N=15, mFE=50001                                                   |                                             | $f11$ in 20-D, N=15, mFE=200001                                                                |                                    | $1e-8$                 |                                       | $f12$ in 5-D, N=15, mFE=50001                                                                                      |                                                                |                                                    |                                                    | $f12$ in 20-D, N=15, mFE=200001            |
| Δf<br>10               | $_{\rm ERT}$<br>$10\%$<br>$\Omega$<br>$61e+0$ $28e+0$ $10e+1$                         | 90%<br>$RT_{succ}$<br>4.5e4                 | 90%<br>$#$ ERT<br>10%<br>$0 \quad 22e+1 \quad 19e+1$<br>$31e+1$                                | $RT_{succ}$<br>2.0e5               | $\Delta f$<br>10       | $_{\rm ERT}$<br>9                     | 90%<br>$10\%$<br>3.4e4 2.3e4 4.5e4                                                                                 | $RT_{succ}$<br>2.8e4                                           | ERT<br>#                                           | 90%<br>$10\%$<br>10 1.0e5 6.2e4 1.4e5              | $RT_{succ}$<br>6.1e4                       |
| 1<br>$1\mathrm{e}-1$   |                                                                                       |                                             |                                                                                                |                                    | 1<br>$1e-1$            |                                       | 2 3.3e5 2.8e5 3.8e5<br>1 7.0e5 6.5e5 7.5e5                                                                         | 5.0e4<br>5.0e4                                                 | 3<br>$\Omega$                                      | 8.0e5 6.7e5 9.3e5<br>$76e-1$ $32e-2$ $26e+0$       | 6.8e4<br>2.0e5                             |
| $1e-3$<br>$1e-5$       |                                                                                       |                                             |                                                                                                |                                    | $1e-3$<br>$1e-5$       |                                       | 0 $68e-1$ $33e-2$ $45e+0$                                                                                          | 4.5e4                                                          |                                                    |                                                    |                                            |
| $1e-8$                 | $f13$ in 5-D, N=15, mFE=50000                                                         |                                             | $f_{13}$ in 20-D, N=15, mFE=200000                                                             |                                    | $1e-8$                 |                                       | $f14$ in 5-D, N=15, mFE=50000                                                                                      |                                                                |                                                    |                                                    | $f14$ in 20-D, N=15, mFE=200000            |
| $\Delta f$<br>10       | $10\%$<br>$_{\rm ERT}$<br>#<br>15 4.3e3 3.0e3 5.8e3                                   | $90\%$<br>$RT_{succ}$<br>4.3e3              | $_{\rm ERT}$<br>$10\%$<br>$90\%$<br>#<br>15<br>$1.2e4$ 6.4e3 $1.8e4$                           | $RT_{succ}$<br>1.2e4               | $\Delta f$<br>10       | $\#$ ERT 10%                          | $90\%$<br>15 5.7e1 4.4e1 7.2e1                                                                                     | $RT_{succ}$<br>5.7e1                                           | $\#$ ERT                                           | $10\%$<br>$90\%$<br>15 6.3e2 5.8e2 6.8e2           | $RT_{succ}$<br>6.3e2                       |
| $\mathbf{1}$<br>$1e-1$ | 13 2.9e4 2.3e4 3.4e4<br>5 1.4e5 1.3e5 1.5e5                                           | 2.8e4<br>4.8e4                              | 15 3.8e4 2.6e4 5.1e4<br>10 1.9e5 1.5e5 2.2e5                                                   | 3.8e4<br>1.3e5                     | $\mathbf{1}$<br>$1e-1$ |                                       | 15 1.8e2 1.5e2 2.1e2<br>15 2.5e2 2.1e2 2.8e2                                                                       | 1.8e2<br>2.5e2                                                 |                                                    | 15 1.2e3 1.2e3 1.3e3<br>15 1.7e3 1.6e3 1.8e3       | 1.2e3<br>1.7e3                             |
| $1e-3$<br>$1e-5$       | 0 $19e-2$ $26e-4$ $24e-1$                                                             | 3.5e4                                       | $\mathbf{1}$<br>2.9e6 2.9e6 3.0e6<br>0<br>$53e-3$ $22e-4$ $23e-2$                              | 2.0e5<br>1.1e5                     | $1e-3$<br>$1e-5$       |                                       | 15 9.7e3 7.7e3 1.2e4<br>0 $35e-5$ $88e-6$ $44e-5$                                                                  | 9.7e3<br>4.5e4                                                 |                                                    | 15 5.4e4 4.7e4 6.1e4<br>0 $31e-5$ $23e-5$ $58e-5$  | 5.4e4<br>2.0e5                             |
| $1e-8$                 | $f15$ in 5-D, N=15, mFE=50001                                                         |                                             | $f15$ in 20-D, N=15, mFE=200001                                                                |                                    | $1e-8$                 | $\sim$                                | $f16$ in 5-D, N=15, mFE=50001                                                                                      |                                                                |                                                    |                                                    | $f16$ in 20-D, N=15, mFE=200001            |
| $\Delta f$<br>10       | $ERT$ 10%<br>#<br>14 1.8e4 1.3e4 2.3e4                                                | $90\%$<br>$RT_{sacc}$<br>1.7e4              | # ERT<br>$10\%$<br>90%<br>$14e+1$ $11e+1$ $17e+1$<br>0                                         | $RT_{succ}$<br>1.1e5               | $\Delta f$<br>10       | $\#$ ERT 10%                          | $90\%$<br>15 3.9e2 2.6e2 5.3e2                                                                                     | $\mathrm{RT}_{\underline{\texttt{succ}}}$<br>3.9 <sub>e2</sub> | $_{\rm ERT}$<br>#<br>8                             | $10\%$<br>90%<br>2.2e5 1.6e5 2.7e5                 | $RT_{succ}$<br>1.3e5                       |
| $\mathbf{1}$<br>$1e-1$ | $\Omega$<br>$60e-1$ $20e-1$ $91e-1$                                                   | 2.2e4                                       |                                                                                                |                                    | -1.<br>$1e-1$          |                                       | 14 1.7e4 1.2e4 2.2e4<br>2 3.5e5 3.3e5 3.8e5                                                                        | 1.6e4<br>5.0e4                                                 |                                                    | 0 $95e-1$ $76e-1$ $19e+0$                          | 1.1e5                                      |
| $1e-3$<br>$1e-5$       |                                                                                       |                                             |                                                                                                |                                    | $1e-3$<br>$1e-5$       |                                       | 0 $37e-2$ $43e-3$ $82e-2$                                                                                          | 2.8e4                                                          |                                                    |                                                    |                                            |
| $1e-8$                 | $f17$ in 5-D, N=15, mFE=50001                                                         |                                             | $f17$ in 20-D, N=15, mFE=200001                                                                |                                    | $1e-8$                 |                                       | $f18$ in 5-D, N=15, mFE=50000                                                                                      |                                                                |                                                    |                                                    | $f18$ in 20-D, N=15, mFE=200001            |
| $\Delta f$<br>10       | $10\%$<br>ERT<br>15 1.2e3 5.1e1 2.4e3                                                 | $90\%$<br>$RT_{succ}$<br>1.2e3              | # ERT<br>$10\%$<br>90%<br>12 6.2e4 2.9e4 1.0e5                                                 | $RT_{succ}$<br>6.2e4               | $\Delta f$<br>10       | $#$ ERT                               | $10\%$<br>90%<br>15 6.6e3 1.4e3 1.2e4                                                                              | $RT_{succ}$<br>6.6e3                                           | $_{\rm ERT}$<br>2.8e6<br>-1                        | 10%<br>90%<br>2.6e6<br>3.0e6                       | $RT_{succ}$<br>2.0e5                       |
| 1<br>$1e-1$            | 13 1.4e4 7.7e3 2.0e4<br>4 1.6e5 1.4e5 1.7e5                                           | 1.2e4<br>3.6e4                              | 0 $82e-1$ $54e-1$ $11e+0$                                                                      | 2.0e5                              | -1<br>$1e-1$           |                                       | 13 2.7e4 2.1e4 3.3e4<br>0 $31e-2$ $13e-2$ $14e-1$                                                                  | 2.2e4<br>3.2e4                                                 |                                                    | 0 $26e+0$ $13e+0$ $39e+0$                          | 1.8e5                                      |
| $1e-3$<br>$1e-5$       | $16e-2$ $74e-3$ $16e-1$<br>$\Omega$                                                   | 2.2e4                                       |                                                                                                |                                    | $1e-3$<br>$1e-5$       |                                       |                                                                                                    |                                                                |                                                    |                                                    |                                            |
| $1e-8$                 | $f19$ in 5-D, N=15, mFE=50000                                                         |                                             | $f19$ in 20-D, N=15, mFE=200000                                                                |                                    | $1e-8$                 |                                       | $f20$ in 5-D, N=15, mFE=50000                                                                                      |                                                                |                                                    |                                                    | $f20$ in 20-D, N=15, mFE=200000            |
| $\Delta f$<br>10       | # ERT 10% 90%<br>15 5.4e1 3.9e1 7.0e1                                                 | $RT_{succ}$<br>5.4e1                        | $\#$ ERT 10\% 90\%<br>15 1.2e3 9.2e2 1.4e3                                                     | $RT_{succ}$<br>1.2e3               | $\Delta f$<br>10       |                                       | # ERT 10% 90%<br>15 1.3e2 1.0e2 1.6e2                                                                              | $RT_{succ}$<br>1.3e2                                           |                                                    | # ERT 10% 90%<br>15 9.3e2 8.7e2 9.9e2              | $\mathrm{RT}_{\textnormal{succ}}$<br>9.3e2 |
| $\mathbf{1}$           | 15 3.0e3 2.1e3 3.8e3<br>$1e-1$ 0 $38e-2$ $22e-2$ $60e-2$                              | 3.0e3<br>1.3e4                              | 0 $38e-1$ $33e-1$ $47e-1$<br>$\sim$<br>$\sim$<br>$\sim$                                        | 8.9e4<br>$\sim 10^{-1}$            | $\mathbf{1}$<br>$1e-1$ |                                       | 14 1.5e4 9.9e3 2.1e4<br>$0 65e-2 33e-2 87e-2$                                                                      | 1.3e4<br>2.5e4                                                 |                                                    | 8 2.7e5 2.3e5 3.1e5<br>$0$ $97e-2$ $83e-2$ $11e-1$ | 1.8e5<br>8.9e4                             |
| $1e-3$<br>$1e-5$       | <b>Contract</b><br>$\sim$ 100 $\mu$<br>$\cdot$                                        | $\sim$<br>$\sim$<br>$\cdot$                 |                                                                                                | $\sim$                             | $1e-3$<br>$1e-5$       | All Control<br>$\sim 100$<br>$\sim$   | $\sim$ 100 $\mu$<br>$\sim$<br>$\epsilon$                                                                           | $\sim$                                                         | $\sim$                                             | $\cdot$                                            | $\sim$                                     |
| $1e-8$                 | $\sim$<br><b>Contract</b><br>$\sim 10^{-1}$<br>$\frac{1}{21}$ in 5-D, N=15, mFE=50000 | $\sim 10$<br>$\sim$                         | $f21$ in 20-D, N=15, mFE=200000                                                                | $\sim$                             | $1e-8$                 | <b>Contract Contract</b>              | $\ddot{\phantom{a}}$<br>$\sim$<br>$f22$ in 5-D, N=15, mFE=50001                                                    |                                                                | $\sim$<br>$\sim$                                   | $\ddot{\phantom{a}}$<br>$\cdot$                    | $f22$ in 20-D, N=15, mFE=200001            |
| 10                     | $\Delta f$   # ERT 10% 90%<br>$15$ 1.2e3 3.5e2 2.2e3                                  | $RT_{succ}$<br>1.2e3                        | $\#$ ERT 10% 90%<br>15 1.7e4 8.3e3 2.6e4                                                       | $_{\rm RTsucc}$<br>1.7e4           | $\Delta f$             |                                       | # ERT 10% 90%<br>10   15 9.4e2 5.0e2 1.4e3                                                                         | $RT_{succ}$<br>9.4e2                                           |                                                    | # ERT 10% 90%<br>15 2.7e4 1.9e4 3.7e4              | $RT_{succ}$<br>2.7e4                       |
| $\mathbf{1}$           | 114.3e43.4e45.2e4<br>$1e-1$ 9 6.5e4 5.6e4 7.4e4                                       | 3.0e4<br>3.9e4                              | 9 1.7e5 1.3e5 2.2e5<br>7 2.8e5 2.2e5 3.3e5                                                     | 1.4e5<br>1.6e5                     | <sup>1</sup>           |                                       | 12 1.8e4 1.0e4 2.7e4<br>$1e-1$ 11 2.7e4 1.8e4 3.6e4                                                                | 7.5e3<br>1.3e4                                                 |                                                    | 13 9.2e4 6.8e4 1.2e5<br>3 8.6e5 7.7e5 9.5e5        | 8.3 e4<br>1.5e5                            |
|                        | $1e-3$ 8 7.6e4 6.6e4 8.5e4<br>$1e-5$ 8 7.6e4 6.6e4 8.6e4                              | 4.0e4<br>4.0e4                              | 7 2.8e5 2.2e5 3.3e5<br>7 2.8e5 2.3e5 3.4e5                                                     | 1.6e5<br>1.6e5                     |                        |                                       | $1e-3$ 8 6.3e4 5.2e4 7.4e4<br>$1e-5$ 5 1.3e5 1.1e5 1.4e5                                                           | 3.0e4<br>4.2e4                                                 |                                                    | 3 8.9e5 8.1e5 9.6e5<br>3 9.2e5 8.7e5 9.7e5         | 1.6e5<br>1.7e5                             |
|                        | $1e-8$ 8 7.7e4 6.7e4 8.7e4<br>$f23$ in 5-D, N=15, mFE=50000                           | 4.0e4                                       | 7 2.9e5 2.3e5 3.4e5<br>$f23$ in 20-D, N=15, mFE=200000                                         | 1.6e5                              |                        |                                       | $1e-8$ 2 3.6e5 3.5e5 3.8e5<br>$f24$ in 5-D, N=15, mFE=50000                                                        | 5.0e4                                                          |                                                    | 3 9.9e5 9.8e5 1.0e6                                | 2.0e5<br>$f24$ in 20-D, N=15, mFE=200000   |
| $\Delta f$<br>10       | # ERT 10% 90%<br>15 5.3e0 4.0e0 6.8e0                                                 | $RT_{succ}$<br>5.3 e0                       | # ERT 10% 90%<br>15<br>$1.4e1$ $9.2e0$ $1.9e1$                                                 | $RT_{succ}$<br>1.4e1               | $\Delta f$<br>10       |                                       | # ERT 10% 90%<br>15 1.5e4 1.2e4 1.8e4                                                                              | $RT_{succ}$<br>1.5e4                                           | 0                                                  | # ERT 10% 90%<br>$15e+1$ $12e+1$ $17e+1$           | $RT_{succ}$<br>1.0e5                       |
| <sup>1</sup>           | 15 5.7e3 4.2e3 7.2e3<br>$1e-1$ 0 $45e-2$ $21e-2$ $62e-2$                              | 5.7e3<br>2.8 e4                             | 7 3.3e5 2.8e5 3.7e5<br>0 $10e-1$ $71e-2$ $12e-1$                                               | 1.8e5<br>1.3e5                     | $\mathbf{1}$<br>$1e-1$ | $\sim$<br>$\sim$                      | 0 $63e-1$ $16e-1$ $94e-1$<br>$\sim$<br>$\sim$                                                                      | 1.6e4<br>$\mathbf{r}$                                          |                                                    |                                                    |                                            |
| $1e-3$ .<br>$1e-5$     | $\sim 100$<br>$\sim$ $\sim$<br>$\sim$<br>$\sim$<br>$\sim$                             | $\sim$<br>$\sim$<br>$\sim$<br>$\cdot$       | $\sim$<br>$\sim$<br>$\sim$<br>$\sim$<br>$\epsilon$<br>$\lambda$<br>$\sim$<br>$\sim$            | $\sim$<br>$\sim$                   | $1e-3$<br>$1e-5$       | $\cdot$<br>$\sim$<br>$\cdot$          | $\cdot$<br>$\sim$<br>$\cdot$                                                                                       |                                                                |                                                    |                                                    |                                            |
| $1e-8$                 | $\sim$<br>$\sim$ $\sim$<br>$\mathbf{r}$                                               | $\sim$<br>$\cdot$                           | $\sim$<br>$\sim$<br>$\sim$                                                                     | $\sim$                             | $1e-8$                 | $\sim$                                | $\cdot$<br>$\blacksquare$                                                                                          |                                                                |                                                    |                                                    |                                            |

Table 1: fminbnd Line Search: Shown are, for a given target difference to the optimal function value  $\Delta f$ : the number of successful trials (#); the expected running time to surpass  $f_{\text{opt}} + \Delta f$  (ERT, see Figure 2); the 10%-tile and 90%-tile of the bootstrap distribution of ERT; the average number of function evaluations in successful trials or, if none was successful, as last entry the median number of function evaluations to reach the best function value (RT<sub>succ</sub>). If  $f_{opt} + \Delta f$  was never reached, figures in *italics* denote the best achieved  $\Delta f$ -value of the median trial and the 10% and 90%-tile trial. Furthermore, N denotes the number of trials, and mFE denotes the maximum of number of function evaluations executed in one trial. See Figure 2 for the names of functions.

|                                                      | $f_1$ in 5-D, N=15, mFE=1618<br>$\#$ ERT 10% 90% RTsucc<br>$\Delta f$<br>15 1.0e3 8.6e2 1.2e3 1.0e3<br>10<br>15 1.5e3 1.4e3 1.6e3 1.5e3<br>-1<br>15 1.6e3 1.6e3 1.6e3 1.6e3<br>$1e-1$<br>$1e-3$ 15 1.6e3 1.6e3 1.6e3 1.6e3<br>$1e-5$ 1.6 a 1.6 a 1.6 a 1.6 a 1.6 a 3<br>$1e-8$ 15 1.6e3 1.6e3 1.6e3 1.6e3<br>$f_3$ in 5-D, N=15, mFE=1680<br>$\#$ ERT 10% 90% RT <sub>succ</sub><br>10<br>15 1.6e3 1.5e3 1.6e3<br>1.6e3<br>15 1.6e3 1.6e3 1.6e3<br>1.6e3<br>-1<br>15 1.6e3 1.6e3 1.6e3<br>1.6e3<br>$1e-1$<br>$1e-3$<br>15 1.6e3 1.6e3 1.7e3<br>1.6e3<br>15 1.7e3 1.6e3 1.7e3<br>1.7e3<br>$1e-5$<br>$1e-8$<br>15 1.7e3 1.7e3 1.7e3 1.7e3<br>$f5$ in 5-D, N=15, mFE=1602<br>$90\%$<br>$\Delta f$<br>$ERT$ 10%<br>$RT_{succ}$<br>10<br>15 1.4e3 1.3e3 1.5e3<br>1.4e3<br>15 1.6e3 1.6e3 1.6e3<br>1.6e3<br>-1<br>15 1.6e3 1.6e3 1.6e3<br>1.6e3<br>$1e-1$<br>$1e-3$ 15 1.6e3 1.6e3 1.6e3<br>1.6e3<br>$1e-5$ 1.5 1.6e3 1.6e3 1.6e3<br>1.6e3<br>$1e-8$ 15 1.6e3 1.6e3 1.6e3<br>1.6e3 | $f1$ in 20-D, N=15, mFE=7618<br>$\#$ ERT 10%<br>90%<br>15 7.1e3 6.8e3 7.3e3<br>15 7.5e3 7.5e3 7.6e3<br>15 7.6e3 7.6e3 7.6e3<br>15 7.6e3 7.6e3 7.6e3<br>15 7.6e3 7.6e3 7.6e3<br>  $15\,7.6e3\,7.6e3\,7.6e3$<br>$f_3$ in 20-D, N=15, mFE=7667<br>$\#$ ERT 10%<br>90%<br>$RT_{succ}$<br>15<br>7.5e3 7.4e3 7.6e3<br>15 7.6e3 7.6e3 7.6e3<br>15 7.6e3 7.6e3 7.6e3<br>15 7.6e3 7.6e3 7.6e3<br>15 7.6e3 7.6e3 7.6e3<br>15 7.7e3 7.6e3 7.7e3<br>$f5$ in 20-D, N=15, mFE=7602<br>ERT 10%<br>#<br>90%<br>15 7.5e3 7.4e3<br>7.5e3<br>15 7.6e3 7.5e3 7.6e3<br>15 7.6e3 7.6e3 7.6e3<br>15 7.6e3 7.6e3 7.6e3<br>15 7.6e3 7.6e3 7.6e3<br>15 7.6e3 7.6e3 7.6e3 | $RT_{succ}$<br>$\Delta f$<br>10<br>7.1e3<br>7.5e3<br>-1<br>7.6e3<br>7.6e3<br>7.6e3<br>7.6e3<br>$\Delta f$<br>10<br>7.5e3<br>7.6e3<br>-1<br>7.6e3<br>7.6e3<br>7.6e3<br>7.7e3<br>$\mathrm{RT}_{\text{succ}}$<br>$\Delta f$<br>#<br>10<br>9<br>7.5e3<br>7.6e3<br>-1<br>8<br>7.6e3<br>7.6e3<br>7.6e3<br>$1e-5$ 0<br>$1e-8$<br>7.6e3 | $f_2$ in 5-D, N=15, mFE=1633<br>ERT $10\%$ 90% RTsucc<br>15 1.3e3 1.3e3 1.4e3<br>15 1.4e3 1.3e3 1.4e3 1.4e3<br>$1e-1$ 15 1.4e3 1.3e3 1.4e3 1.4e3<br>$1e-3$ 15 1.4e3 1.3e3 1.4e3 1.4e3<br>$1e-5$ 15 1.4e3 1.3e3 1.4e3 1.4e3<br>$1e-8$ 15 1.4e3 1.4e3 1.4e3 1.4e3<br>$f_4$ in 5-D, N=15, mFE=50000<br># ERT 10% 90%<br>15 1.6e3 1.6e3 1.6e3<br>15 1.6e3 1.6e3 1.6e3<br>$1e-1$ 15 1.7e3 1.7e3 1.7e3<br>$1e-3$ 15 1.8e3 1.8e3 1.8e3<br>$1e-5$ 15 1.9e3 1.9e3 1.9e3<br>$1e-8$ 12 1.4e4 6.4e3 2.2e4<br>$f_6$ in 5-D, N=15, mFE=50008<br>ERT 10%<br>$90\%$<br>4.7e4 3.5e4 5.7e4<br>$6.2e4$ $5.2e4$ $7.2e4$<br>$1e-1$ 7 8.3e4 7.2e4 9.5e4<br>$1e-3$ 2 3.5e5 3.3e5 3.8e5<br>$21e-2$ $59e-6$ $42e+0$ | 1.3e3<br>$\mathrm{RT}_\mathrm{succ}$<br>1.6e3<br>1.6e3<br>1.7e3<br>1.8e3<br>1.9e3<br>9.9e3<br>$RT_{succ}$<br>2.7e4<br>3.0e4<br>0<br>3.4e4<br>3.7e4<br>4.5e4 | $f_2$ in 20-D, N=15, mFE=9447<br>$# ERT$ 10%<br>90%<br>15 6.5e3 6.5e3 6.6e3<br>15 6.6e3 6.5e3 6.6e3<br>15 6.6e3 6.6e3 6.6e3<br>15 6.6e3 6.6e3 6.6e3<br>15 6.6e3 6.6e3 6.6e3<br>15 6.9e3 6.7e3 7.2e3<br>$f_4$ in 20-D, N=15, mFE=200000<br>ERT 10%<br>$90\%$<br>#<br>15<br>7.6e3 7.6e3 7.6e3<br>7.6e3 7.6e3 7.6e3<br>15<br>15<br>7.7e3 7.7e3 7.7e3<br>7.7e3 7.7e3 7.7e3<br>15<br>7.8e3 7.7e3 7.8e3<br>15<br>9 1.4e5 9.8e4 1.8e5<br>$f_6$ in 20-D, N=15, mFE=200038<br>ERT<br>10%<br>90%<br>3.0e6 2.9e6<br>3.0e6<br>$\mathbf{1}$<br>$59e+0$ $11e+0$ $21e+1$ | $RT_{succ}$<br>6.5e3<br>6.6e3<br>6.6e3<br>6.6e3<br>6.6e3<br>6.9e3<br>$\mathrm{RT}_{\textnormal{succ}}$<br>7.6e3<br>7.6e3<br>7.7e3<br>7.7e3<br>7.8e3<br>7.2e4<br>$RT_{succ}$<br>2.0e5<br>2.0e5 |
|------------------------------------------------------|----------------------------------------------------------------------------------------------------|----------------------------------------------------------------------------------------------------|----------------------------------------------------------------------------------------------------|----------------------------------------------------------------------------------------------------|----------------------------------------------------------------------------------------------------|----------------------------------------------------------------------------------------------------|----------------------------------------------------------------------------------------------------|
| 10                                                   | $f7$ in 5-D, N=15, mFE=50000<br>ERT 10\%<br>90%<br>$RT_{succ}$<br>#<br>7.4e3<br>1.0e4<br>15<br>8.8e3<br>8.8e3                                                                                                    | $f7$ in 20-D, N=15, mFE=200000<br>#<br>ERT<br>10%<br>90%<br>1<br>3.0e6<br>2.9e6<br>3.0e6                                                                                                    | $RT_{succ}$<br>$\Delta f$<br>10<br>1.5e5                                                                                                    | $f$ 8 in 5-D, N=15, mFE=50008<br>ERT<br>10%<br>90%<br>$4.7e3$ $4.1e3$<br>5.3e3<br>15                                                                                                    | $RT_{succ}$<br>4.7e3                                                                                                    | $f_8$ in 20-D, N=15, mFE=200038<br>ERT<br>$10\%$<br>$90\%$<br>#<br>4.9e4 4.7e4<br>5.1e4<br>15                                                                                                    | $RT_{succ}$<br>4.9e4                                                                                                    |
| $\mathbf{1}$<br>$1e-1$<br>$1e-3$<br>$1e-5$<br>$1e-8$ | 2.3e5 2.1e5 2.4e5<br>3<br>4.1e4<br>7.5e5 7.5e5 7.5e5<br>5.0e4<br>$\mathbf{1}$<br>$19e-1$ $39e-2$ $33e-1$<br>$\theta$<br>3.2e4                                                                                                    | $\Omega$<br>$29e+0$ $16e+0$<br>$64e + 0$                                                                                                    | 1.0e5<br>1<br>$1e-1$<br>$1e-3$<br>$1e-5$<br>$1e-8$                                                                                                    | 11 2.6e4 1.7e4 3.4e4<br>5 1.1e5 9.3e4 1.3e5<br>7.1e5 6.8e5 7.5e5<br>$\mathbf{1}$<br>$53e-2$ $54e-4$ $46e-1$<br>$\mathbf{0}$                                                                                                    | 2.3 e4<br>2.7e4<br>5.0e4<br>4.5e4                                                                                                    | 4.8e5 4.2e5 5.3e5<br>-5<br>9.0e5 8.3e5 9.7e5<br>3<br>0<br>$12e-1$ $74e-4$ $44e-1$                                                                                                    | 1.5e5<br>1.7e5<br>2.0e5                                                                                                    |
| 10                                                   | fg in 5-D, $N=15$ , $mFE=50008$<br>$ERT$ 10%<br>90%<br>$RT_{succ}$<br>13 1.8e4 1.3e4 2.4e4<br>1.6e4                                                                                                    | fg in 20-D, $N=15$ , $mFE=200000$<br>$_{\rm ERT}$<br>$10\%$<br>90%<br>#<br>$_{\rm RTsucc}$<br>$\Omega$<br>$18e+0$<br>$15e+0$<br>$73e+0$<br>2.0e5                                                                                                    | $\Delta f$<br>10                                                                                                    | $f10$ in 5-D, N=15, mFE=50008<br>$_{\rm ERT}$<br>$10\%$<br>90%<br>$\Omega$<br>$25e+2$ $38e+1$ $24e+3$                                                                                                    | $RT_{succ}$<br>4.5e4                                                                                                    | $f_{10}$ in 20-D, N=15, mFE=200038<br># ERT<br>$10\%$<br>$90\%$<br>0 $18e + 3$<br>$81e+2$<br>$35e+3$                                                                                                    | $RT_{succ}$<br>2.0e5                                                                                                    |
| 1<br>$1e-1$<br>$1e-3$                                | 7.1e5 6.7e5 7.5e5<br>5.0e4<br>$19e-1$ $12e-1$ $11e+1$<br>$\Omega$<br>4.5e4                                                                                                    |                                                                                                    | 1<br>$1e-1$<br>$1\mathrm{e}-3$                                                                                                    |                                                                                                    |                                                                                                    |                                                                                                    |                                                                                                    |
| $1e-5$<br>$1e-8$                                     |                                                                                                    |                                                                                                    | $1e-5$<br>$1e-8$                                                                                                    |                                                                                                    |                                                                                                    |                                                                                                    |                                                                                                    |
| Δf                                                   | $f11$ in 5-D, N=15, mFE=50008<br>90%<br>$10\%$<br>$RT_{succ}$<br>ERT                                                                                                    | $f11$ in 20-D, N=15, mFE=200038<br>$#$ ERT<br>$10\%$<br>90%                                                                                                    | $RT_{succ}$<br>$\Delta f$                                                                                                    | $f12$ in 5-D, N=15, mFE=50008<br>$10\%$<br># ERT<br>90%                                                                                                    | $RT_{succ}$                                                                                                    | $f12$ in 20-D, N=15, mFE=200036<br>$\#$ ERT 10\%<br>90%                                                                                                    | $RT_{succ}$                                                                                                    |
| 10<br>$\mathbf{1}$                                   | 7.5e5<br>7.0e5 6.5e5<br>5.0e4<br>-1<br>$\Omega$<br>$73e+0$ $14e+0$ $17e+1$<br>4.5e4                                                                                                    | $\mathbf{0}$<br>$29e+1$ $21e+1$<br>$40e+1$                                                                                                    | 2.0 <sub>65</sub><br>10<br>1                                                                                                    | 8<br>5.0e4 3.7e4 6.3e4<br>$\mathbf{2}$<br>3.3e5 2.9e5 3.8e5                                                                                                    | 2.3e4<br>5.0e4                                                                                                    | 2.4e5 1.8e5<br>3.1e5<br>7<br>2 1.3e6 1.1e6 1.5e6                                                                                                    | 9.1e4<br>2.0e5                                                                                                    |
| $1e-1$<br>$1e-3$<br>$1e-5$                           |                                                                                                    |                                                                                                    | $1e-1$<br>$1e-3$<br>$1e-5$                                                                                                    | $\Omega$<br>$57e-1$ $68e-2$ $40e+0$                                                                                                    | 4.5e4                                                                                                    | $\mathbf{0}$<br>$16e+0$ $90e-2$ $53e+0$                                                                                                    | 2.0e5                                                                                                    |
| $1e-8$                                               | $f13$ in 5-D, N=15, mFE=50000                                                                                                    | $f13$ in 20-D, N=15, mFE=200000                                                                                                    | $1e-8$                                                                                                    | $f14$ in 5-D, N=15, mFE=50000                                                                                                    |                                                                                                    | $f14$ in 20-D, N=15, mFE=200000                                                                                                    |                                                                                                    |
| Δf<br>10                                             | 10%<br>$90\%$<br>ERT<br>$RT_{succ}$<br>#<br>7.2e4 6.0e4 8.6e4<br>3.2e4                                                                                                    | 10%<br>90%<br>ERT<br>#<br>$3.0e5$ $2.6e5$<br>7<br>3.5e5                                                                                                    | $RT_{succ}$<br>$\Delta f$<br>1.2e5<br>10                                                                                                    | ERT 10%<br>90%<br>#<br>15 1.1e3 9.1e2 1.4e3                                                                                                    | $RT_{succ}$<br>1.1e3                                                                                                    | $ERT$ 10%<br>$90\%$<br>#<br>15 1.4e4 1.2e4 1.6e4                                                                                                    | RT <sub>succ</sub><br>1.4e4                                                                                                    |
| -1<br>$1e-1$                                         | 3 2.2e5 2.0e5 2.4e5<br>5.0e4<br>1 7.2e5 6.9e5 7.5e5<br>5.0e4                                                                                                    | 2.9e6 2.8e6 3.0e6<br>1.<br>0 $12e+0$ $15e-1$ $59e+0$                                                                                                    | 2.0e5<br>1<br>1.8e5<br>$1e-1$                                                                                                    | 15 3.9e3 3.3e3 4.5e3<br>15 5.6e3 5.0e3 6.2e3                                                                                                    | 3.9e3<br>5.6e3                                                                                                    | 15 2.8e4 2.6e4 2.9e4<br>15 3.6e4 3.4e4 3.8e4                                                                                                    | 2.8 <sub>e4</sub><br>3.6e4                                                                                                    |
| $1e-3$<br>$1e-5$                                     | 0 $22e+0$ $26e-2$ $56e+0$<br>3.5 e4                                                                                                    |                                                                                                    | $1e-3$<br>$1e-5$                                                                                                    | 0 $35e-4$ $19e-4$ $56e-4$                                                                                                    | 4.5e4                                                                                                    | $\Omega$<br>$46e-4$ $28e-4$ $62e-4$                                                                                                    | 2.0e5                                                                                                    |
| $1e-8$                                               | $f15$ in 5-D, N=15, mFE=50000                                                                                                    | $f15$ in 20-D, N=15, mFE=200000                                                                                                    | $1e-8$                                                                                                    | $f16$ in 5-D, N=15, mFE=50000                                                                                                    |                                                                                                    | $f16$ in 20-D, N=15, mFE=200000                                                                                                    |                                                                                                    |
| Δf<br>10<br>-1                                       | $10\%$<br>90%<br>ERT<br>$RT_{succ}$<br>7.1e5 6.6e5<br>7.5 e5<br>5.0e4<br>-1<br>$\mathbf{1}$                                                                                                    | 90%<br>#<br>ERT<br>10%<br>$\Omega$<br>$22e+1$ $16e+1$<br>$37e+1$                                                                                                    | $RT_{succ}$<br>$\Delta f$<br>10<br>2.0e5<br>-1                                                                                                    | $_{\rm ERT}$<br>10%<br>90%<br>15 1.7e3 1.0e3 2.3e3<br>4 1.7e5 1.6e5 1.8e5                                                                                                    | $RT_{succ}$<br>1.7e3                                                                                                    | ERT<br>10%<br>90%<br>3.3e5 2.9e5 3.7e5<br>7<br>$10e+0$ 76e-1 $16e+0$<br>$\Omega$                                                                                                    | $RT_{succ}$<br>1.4e5<br>1.0e5                                                                                                    |
| $1e-1$<br>$1e-3$                                     | 7.5e5 7.4e5 7.5e5<br>5.0e4<br>$24e+0$ $14e+0$ $47e+0$<br>4.5e4<br>$\Omega$                                                                                                    |                                                                                                    | $1e-1$<br>$1e-3$                                                                                                    | $13e-1$ $21e-2$ $29e-1$<br>$\Omega$                                                                                                    | 5.0 <sub>e4</sub><br>3.5 e4                                                                                                    |                                                                                                    |                                                                                                    |
| $1e-5$<br>$1e-8$                                     |                                                                                                    |                                                                                                    | $1e-5$<br>$1e-8$                                                                                                    |                                                                                                    |                                                                                                    |                                                                                                    |                                                                                                    |
| $\Delta f$                                           | $f17$ in 5-D, N=15, mFE=50000<br>$10\%$<br>90%<br>$RT_{succ}$<br>ERT                                                                                                    | $f17$ in 20-D, N=15, mFE=200000<br>$_{\rm ERT}$<br>10%<br>90%<br>#                                                                                                    | $RT_{succ}$<br>$\Delta f$                                                                                                    | $f18$ in 5-D, N=15, mFE=50000<br>10%<br>90%<br>ERT<br>#                                                                                                    | $RT_{succ}$                                                                                                    | $f18$ in 20-D, N=15, mFE=200000<br>$_{\rm ERT}$<br>90%<br>10%<br>#                                                                                                    | $RT_{succ}$                                                                                                    |
| 10<br>-1.                                            | 15 7.9e2 5.5e2 1.0e3<br>7.9e2<br>4 1.5e5 1.2e5 1.7e5<br>3.0e4                                                                                                    | 10 1.1e5 6.8e4<br>1.5e5<br>$78e-1$ $59e-1$ $15e+0$<br>$^{\circ}$                                                                                                    | 10<br>6.5e4<br>2.0e5<br>-1                                                                                                    | 13 1.5e4 8.6e3 2.2e4<br>4 1.5e5 1.3e5 1.7e5                                                                                                    | 1.5e4<br>4.0e4                                                                                                    | $31e+0$ $20e+0$<br>0<br>$64e+0$                                                                                                    | 2.0e5                                                                                                    |
| $1e-1$<br>$1e-3$                                     | $26e-1$ $38e-2$ $92e-1$<br>$\Omega$<br>4.5e4                                                                                                    |                                                                                                    | $1e-1$<br>$1e-3$                                                                                                    | 2 3.4e5 3.1e5 3.8e5<br>0 $60e-1$ $68e-3$ $11e+0$                                                                                                    | 5.0e4<br>4.5e4                                                                                                    |                                                                                                    |                                                                                                    |
| $1e-5$<br>$1e-8$                                     |                                                                                                    |                                                                                                    | $1e-5$<br>$1e-8$                                                                                                    |                                                                                                    |                                                                                                    |                                                                                                    |                                                                                                    |
| 10                                                   | $f_{19}$ in 5-D, N=15, mFE=50000<br># ERT 10% 90%<br>$RT_{sacc}$<br>15 9.1e2 7.7e2 1.1e3<br>9.1e2                                                                                                    | $f_{19}$ in 20-D, N=15, mFE=200000<br># ERT 10% 90%<br>15 7.8e3 7.2e3 8.5e3                                                                                                    | $RT_{succ}$<br>10 <sup>7</sup><br>7.8e3                                                                                                    | $f_{20}$ in 5-D, N=15, mFE=50000<br># ERT 10% 90%<br>15 3.7e3 3.2e3 4.2e3                                                                                                    | $RT_{succ}$<br>3.7e3                                                                                                    | $f20$ in 20-D, N=15, mFE=200000<br># ERT 10% 90%<br>15 2.3 e4 2.2 e4 2.4 e4                                                                                                    | $RT_{succ}$<br>2.3e4                                                                                                    |
| $\mathbf{1}$                                         | 15 9.5e3 6.3e3 1.3e4<br>9.5e3<br>$1e-1$ 2 3.5e5 3.3e5 3.8e5<br>5.0e4                                                                                                    | 0 $41e-1$ $31e-1$ $54e-1$<br>$\sim$<br>$\sim$<br>$\sim$<br>$\cdot$                                                                                                    | 1.1e5<br><sup>1</sup><br>$\sim$                                                                                                    | 11 3.5e4 2.6e4 4.4e4<br>$1e-1$ 1 7.0e5 6.6e5 7.5e5                                                                                                    | 2.5e4<br>5.0e4                                                                                                    | 5 4.9e5 4.3e5 5.5e5<br>0 $10e-1$ $80e-2$ $12e-1$                                                                                                    | 1.5e5<br>2.0e5                                                                                                    |
| $1e-5$                                               | $1e-3$ 0 23e-2 90e-3 64e-2<br>4.0e4<br>$\sim 100$<br>$\mathbf{r}$<br>$\sim 10^{-1}$<br>$\sim 100$<br>$\sim$                                                                                                    | $\epsilon$<br>$\cdot$<br>$\sim$<br>$\cdot$<br>$\cdot$                                                                                                    | $\epsilon$                                                                                                    | $1e-3$ 1 7.1e5 6.6e5 7.5e5<br>$1e-5$ 1 7.1e5 6.7e5 7.5e5                                                                                                    | 5.0 e4<br>$5.0e4$                                                                                                    | $\cdot$<br>$\cdot$<br>$\sim$<br>$\cdot$<br>$\cdot$                                                                                                    | $\cdot$                                                                                                    |
| $1e-8$                                               | $\sim$<br>$\sim$ 10 $\mu$<br>$\sim$ 100 $\mu$<br>$\sim$<br>$\sim$<br>$f21$ in 5-D, N=15, mFE=50000                                                                                                    | $f21$ in 20-D, N=15, mFE=200000                                                                                                    |                                                                                                    | $1e-8$ 1 7.2e5 6.9e5 7.5e5<br>$f22$ in 5-D, N=15, mFE=50000                                                                                                    | 5.0e4                                                                                                    | $\sim$<br>$\sim$<br>$f22$ in 20-D, N=15, mFE=200000                                                                                                    |                                                                                                    |
| $\Delta f$<br>10                                     | # ERT 10% 90%<br>$RT_{succ}$<br>11 2.3e4 1.3e4 3.3e4<br>1.3e4                                                                                                    | # ERT 10% 90%<br>12 7.0e4 3.6e4 1.0e5                                                                                                    | $\Delta f$<br>$RT_{succ}$<br>6.7e4<br>10                                                                                                    | # ERT 10% 90%<br>13 1.4e4 7.3e3 2.0e4                                                                                                    | $RT_{succ}$<br>7.6e3                                                                                                    | # ERT 10% 90%<br>11 1.3e5 9.4e4 1.6e5                                                                                                    | $RT_{succ}$<br>1.0e5                                                                                                    |
| $\mathbf{1}$<br>$1e-1$                               | 4 1.4e5 1.2e5 1.6e5<br>2.7e4<br>3 2.1e5 1.8e5 2.4e5<br>5.0e4                                                                                                    | 2 1.3e6 1.2e6 1.5e6<br>1 2.8e6 2.7e6 3.0e6                                                                                                    | 2.0e5<br>$\mathbf{1}$<br>2.0e5<br>$1e-1$                                                                                                    | 7 6.9e4 5.4e4 8.2e4<br>2 3.6e5 3.4e5 3.8e5                                                                                                    | 3.1e4<br>5.0e4                                                                                                    | $0 \quad 51e-1 \quad 20e-1 \quad 18e+0$<br>$\sim$<br>$\sim 10^{-1}$<br>$\sim$                                                                                                    | 2.0e5<br>$\mathbf{r}$                                                                                                    |
| $1e-3$<br>$1e-5$                                     | 3 2.1e5 1.9e5 2.4e5<br>5.0e4<br>3 2.2e5 2.1e5 2.4e5<br>5.0 e4                                                                                                    | 1 2.9e6 2.8e6 3.0e6<br>1 2.9e6 2.8e6 3.0e6                                                                                                    | 2.0e5<br>$1e-3$<br>2.0e5<br>$1e-5$<br>$1e-8$                                                                                                    | 0 $11e-1$ $31e-3$ $15e+0$<br>and the company<br><b>Service State</b>                                                                                                    | 4.5e4<br>$\cdot$                                                                                                    | $\epsilon$<br>$\cdot$<br>$\epsilon$<br>$\cdot$                                                                                                    |                                                                                                    |
|                                                      | $1e-8$ 2 3.6e5 3.4e5 3.8e5<br>5.0 e4<br>$f23$ in 5-D, N=15, mFE=50000                                                                                                    | 1 3.0e6 3.0e6 3.0e6<br>$f23$ in 20-D, N=15, mFE=200000<br>#                                                                                                    | 2.0e5                                                                                                    | <b>Contract</b><br>$\sim$<br><b>Contract</b><br>$\sim$<br>$f24$ in 5-D, N=15, mFE=50000<br># ERT 10% 90%                                                                                                    | ÷.                                                                                                    | $\epsilon$<br>$\overline{\phantom{a}}$<br>$f24$ in 20-D, N=15, mFE=200000<br>ERT 10% 90%                                                                                                    |                                                                                                    |
| $\Delta f$<br>10<br>$\mathbf{1}$                     | ERT 10\% 90\%<br>$\mathrm{RT}_{\textnormal{succ}}$<br>#<br>15 4.3e0 3.3e0 5.3e0<br>4.3e0<br>15 3.4e3 2.4e3 4.5e3<br>3.4e3                                                                                                    | ERT 10\% 90\%<br>15 7.1e0 6.0e0 8.1e0<br>13 1.3e5 1.1e5 1.5e5                                                                                                    | $RT_{succ}$<br>$\Delta f$<br>10<br>7.1e0<br>1.1e5<br>1                                                                                                    | 2 3.3e5 2.8e5 3.8e5<br>0 $15e+0$ $63e-1$ $22e+0$                                                                                                    | $\mathrm{RT}_\mathrm{succ}$<br>5.0e4<br>4.5e4                                                                                                    | #<br>$19e+1$ $95e+0$ $30e+1$                                                                                                    | $\mathrm{RT}_{\text{succ}}$<br>2.0e5                                                                                                    |
|                                                      | $1e-1$   1 7.3e5 7.2e5 7.5e5<br>5.0 e4<br>$1e-3$ 0 $31e-2$ $15e-2$ $51e-2$<br>2.5e4                                                                                                    | $91e-2$ $68e-2$ $10e-1$<br>$\sim$<br>$\sim$<br>$\cdot$<br>$\sim$                                                                                                    | 1.3e5<br>$1e-1$<br>$1e-3$<br>$\sim$                                                                                                    | $\sim$<br>$\sim$<br>$\cdot$<br>$\sim$<br>$\cdot$<br>$\cdot$                                                                                                    | $\cdot$                                                                                                    |                                                                                                    | $\cdot$                                                                                                    |
| $1e-5$<br>$1e-8$                                     | $\sim$<br>$\sim$<br>$\sim$<br>$\sim$                                                                                                    | $\cdot$<br>$\cdot$<br>$\cdot$<br>$\epsilon$<br>$\cdot$<br>$\cdot$                                                                                                    | $1e-5$<br>$\cdot$<br>$1e-8$<br>$\cdot$                                                                                                    | $\sim$<br>$\cdot$<br>$\cdot$<br>$\cdot$                                                                                                    | $\cdot$                                                                                                    |                                                                                                    | $\cdot$                                                                                                    |

Table 2: STEP Line Search: Shown are, for a given target difference to the optimal function value  $\Delta f$ : the number of successful trials (#); the expected running time to surpass  $f_{opt} + \Delta f$  (ERT, see Figure 2); the 10%-tile and 90%-tile of the bootstrap distribution of ERT; the average number of function evaluations in successful trials or, if none was successful, as last entry the median number of function evaluations to reach the best function value (RT<sub>succ</sub>). If  $f_{opt} + \Delta f$  was never reached, figures in *italics* denote the best achieved  $\Delta f$ -value of the median trial and the 10% and 90%-tile trial. Furthermore, N denotes the number of trials, and mFE denotes the maximum of number of function evaluations executed in one trial. See Figure 2 for the names of functions.

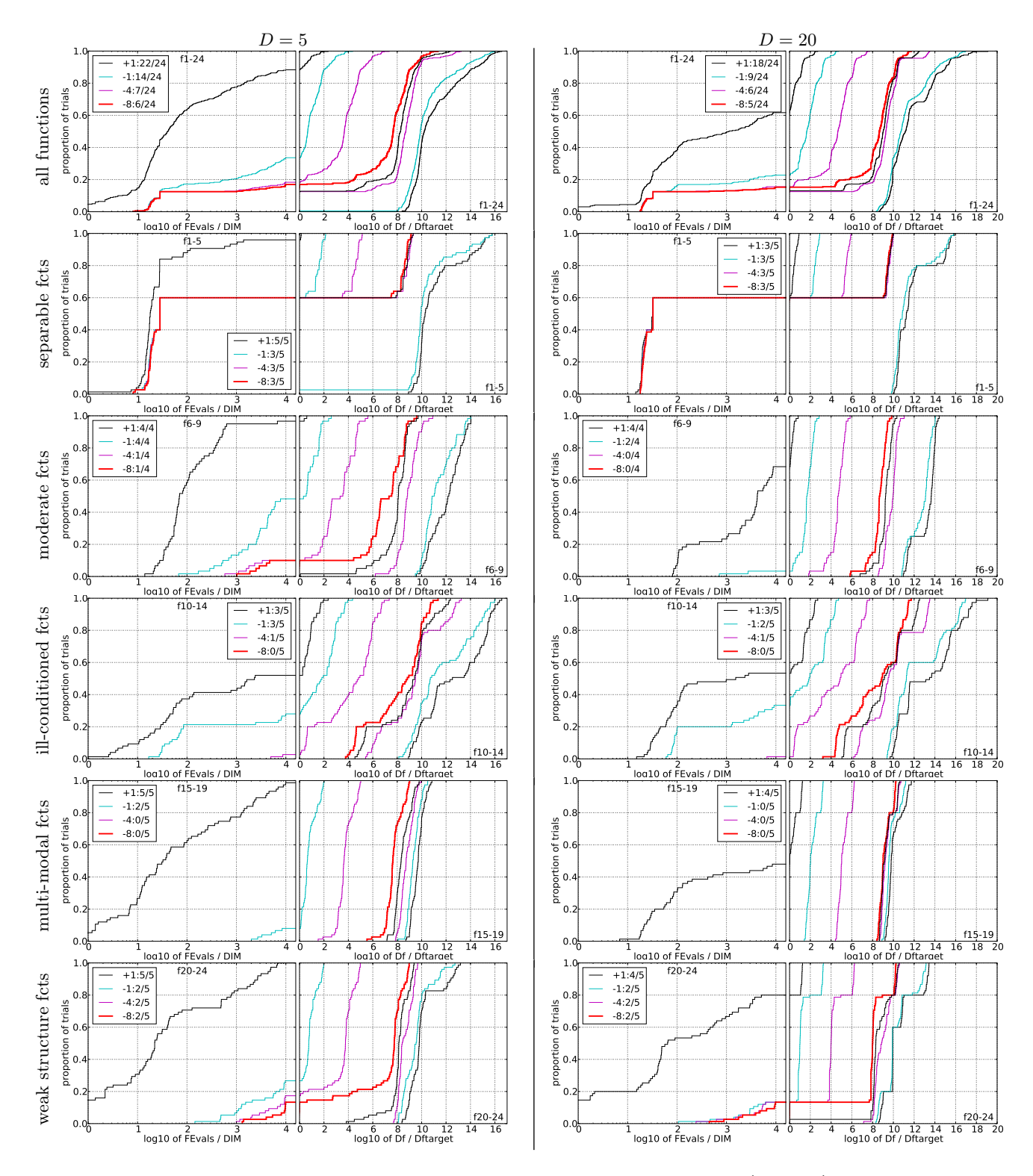

Figure 3: fminbnd Line Search: Empirical cumulative distribution functions (ECDFs), plotting the fraction of trials versus running time (left) or  $\Delta f$ . Left subplots: ECDF of the running time (number of function evaluations), divided by search space dimension D, to fall below  $f_{\rm opt} + \Delta f$  with  $\Delta f = 10^k$ , where k is the first value in the legend. Right subplots: ECDF of the best achieved  $\Delta f$  divided by  $10^k$  (upper left lines ation of the left subplot), and best achieved  $\Delta f$  divided by  $10^{-8}$  for running times of  $D$ , 10 D, 100 D ... function evaluations (from right to left cycling black-cyan-magenta). Top row: all results from all functions; second row: separable functions; third row: misc. moderate functions; fourth row: ill-conditioned functions; fifth row: multi-modal functions with adequate structure; last row: multi-modal functions with weak structure. The legends indicate the number of functions that were solved in at least one trial. FEvals denotes number of function evaluations, D and DIM denote search space dimension, and  $\Delta f$  and Df denote the difference to the optimal function value.

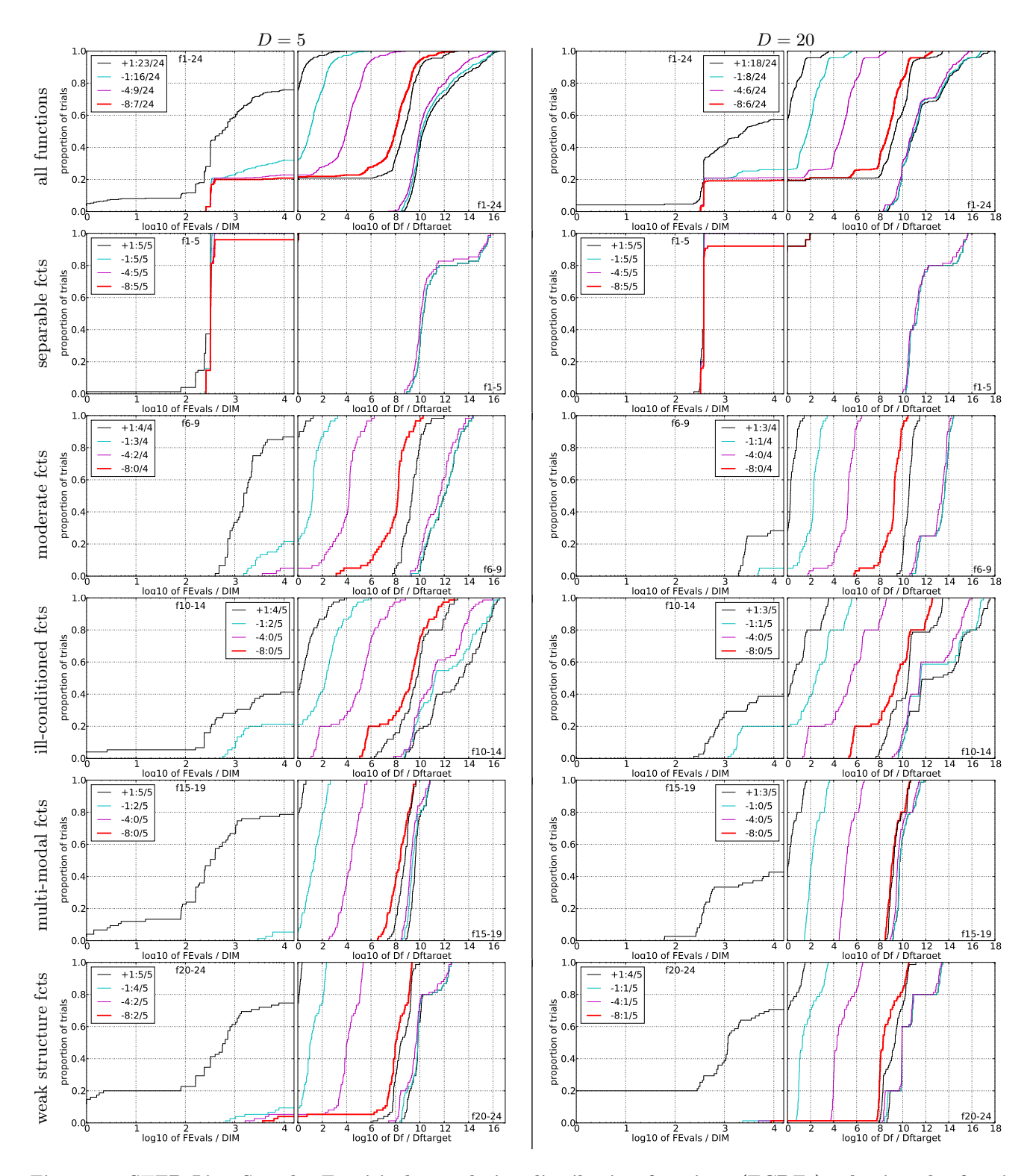

Figure 4: STEP Line Search: Empirical cumulative distribution functions (ECDFs), plotting the fraction of trials versus running time (left) or  $\Delta f$ . Left subplots: ECDF of the running time (number of function evaluations), divided by search space dimension D, to fall below  $f_{\rm opt} + \Delta f$  with  $\Delta f = 10^k$ , where k is the first value in the legend. Right subplots: ECDF of the best achieved  $\Delta f$  divided by  $10^k$  (upper left lines ation of the left subplot), and best achieved  $\Delta f$  divided by  $10^{-8}$  for running times of  $D$ , 10 D, 100 D ... function evaluations (from right to left cycling black-cyan-magenta). Top row: all results from all functions; second row: separable functions; third row: misc. moderate functions; fourth row: ill-conditioned functions; fifth row: multi-modal functions with adequate structure; last row: multi-modal functions with weak structure. The legends indicate the number of functions that were solved in at least one trial. FEvals denotes number of function evaluations, D and DIM denote search space dimension, and  $\Delta f$  and Df denote the difference to the optimal function value.